## **FUNZIONI**

- Spesso può essere utile avere la possibilità di costruire nuove istruzioni che risolvano parti specifiche di un problema
- Una *funzione* permette di
	- *dare un nome a una espressione*
	- *rendendola parametrica*

**Esempi** (pseudo-C):

**float f(){ 2 + 3 \* sin(0.75); }**

**float f1(int x) {** 

**2 + x \* sin(0.75); }**

# **FUNZIONI COME COMPONENTI SW**

- Una *funzione* è un *componente software* che cattura l'idea matematica di funzione
	- molti possibili ingressi (che *non vengono modificati!)*
	- *una sola uscita* (il risultato)
- Una funzione
	- riceve dati di ingresso in corrispondenza ai *parametri*
	- ha come corpo una *espressione*, la cui valutazione fornisce un risultato
	- denota un valore in corrispondenza al suo *nome*

# **MODELLO CLIENTE/SERVITORE**

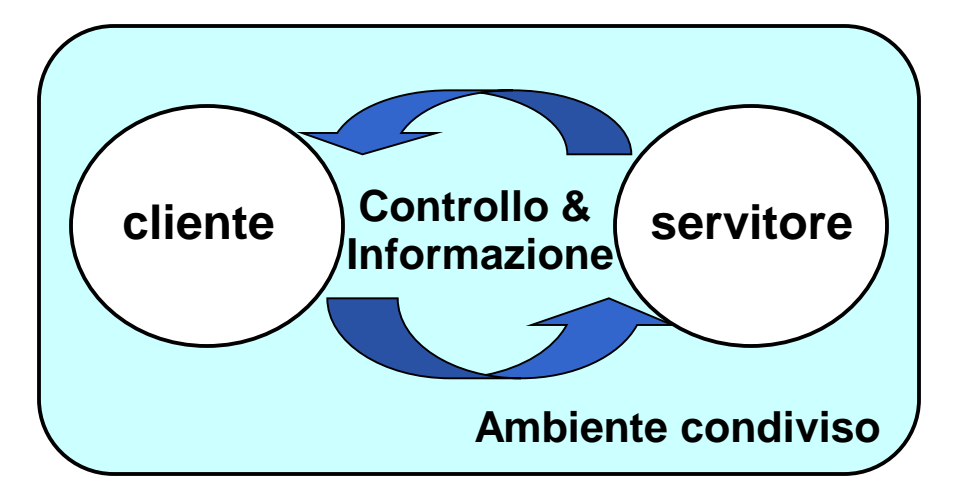

#### Servitore:

- un qualunque ente computazionale capace di **nascondere la propria organizzazione interna**
- **presentando ai clienti una precisa** *interfaccia* per lo scambio di informazioni

#### Cliente:

• qualunque ente in grado di **invocare uno o più servitori** per svolgere il proprio compito

## **MODELLO CLIENTE/SERVITORE**

Un servitore può

- servire *molti clienti* oppure costituire la risorsa privata di uno *specifico cliente*
	- in particolare: può servire un cliente alla volta, *in sequenza*, oppure più clienti per volta, *in parallelo*
- *trasformarsi a sua volta in cliente*, invocando altri servitori o anche *se stesso*

## **COMUNICAZIONE CLIENTE/SERVITORE**

- Lo scambio di informazioni tra un cliente e un servitore può avvenire
	- in *modo esplicito* tramite le *interfacce* stabilite dal servitore
	- in *modo implicito* tramite *aree-dati* accessibili ad entrambi, ossia l'ambiente condiviso

# **FUNZIONI COME SERVITORI**

- Una funzione è un servitore
	- che serve *un cliente per volta*
	- che può trasformarsi in cliente *invocando altre funzioni o se stessa*
- Una funzione è un servitore dotato di *nome* che incapsula le istruzioni che realizzano un certo *servizio*
- Il cliente chiede al servitore di svolgere il servizio
	- chiamando tale servitore (per nome)
	- *fornendogli le necessarie informazioni*
- Nel caso di una funzione, cliente e servitore comunicano mediante *l'interfaccia* della funzione

# **INTERFACCIA DI UNA FUNZIONE**

- L*'interfaccia* (o firma o *signature*) di una funzione comprende
	- *nome della funzione*
	- *lista dei parametri*
	- *tipo del valore da essa denotato*
- *Esplicita il contratto di servizio* fra cliente e servitore
- Cliente e servitore comunicano quindi mediante
	- i *parametri* trasmessi dal cliente al servitore all'atto della chiamata (direzione: dal cliente al servitore)
	- il *valore restituito* dal servitore al cliente direzione: dal servitore al cliente)

## **INTERFACCIA DI UNA FUNZIONE**

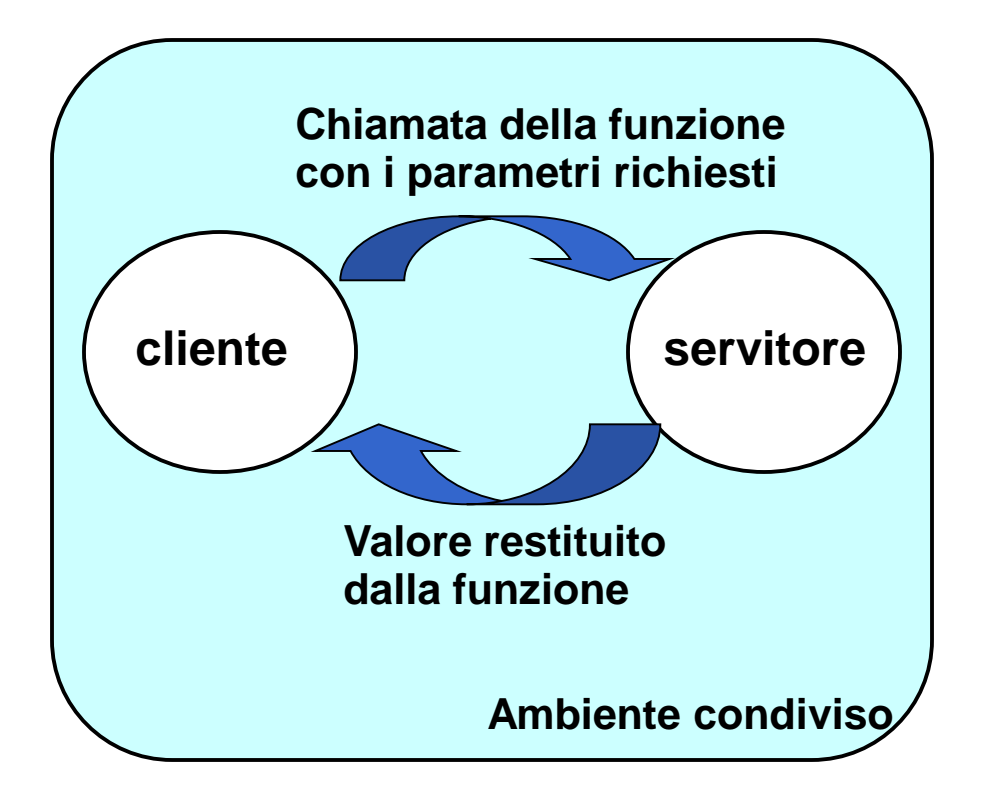

```
int max (int x, int y ){
   if (x>y) return x; 
        else return y;
}
```
- Il simbolo **max** denota il nome della funzione
- Le variabili intere **x** e **y** sono i parametri della funzione
- Il valore restituito è un intero **int**

## **COMUNICAZIONE CLIENTE/SERVITORE**

Il cliente passa informazioni al servitore mediante una serie di *parametri attuali.*

- Parametri *formali* :
	- sono specificati nella *dichiarazione* del servitore
	- esplicitano *il contratto* fra servitore e cliente
	- indicano *cosa il servitore si aspetta dal cliente*
- Parametri *attuali* :
	- sono *trasmessi dal cliente* all'atto della chiamata
	- devono corrispondere ai parametri formali in *numero*, *posizione* e *tipo*

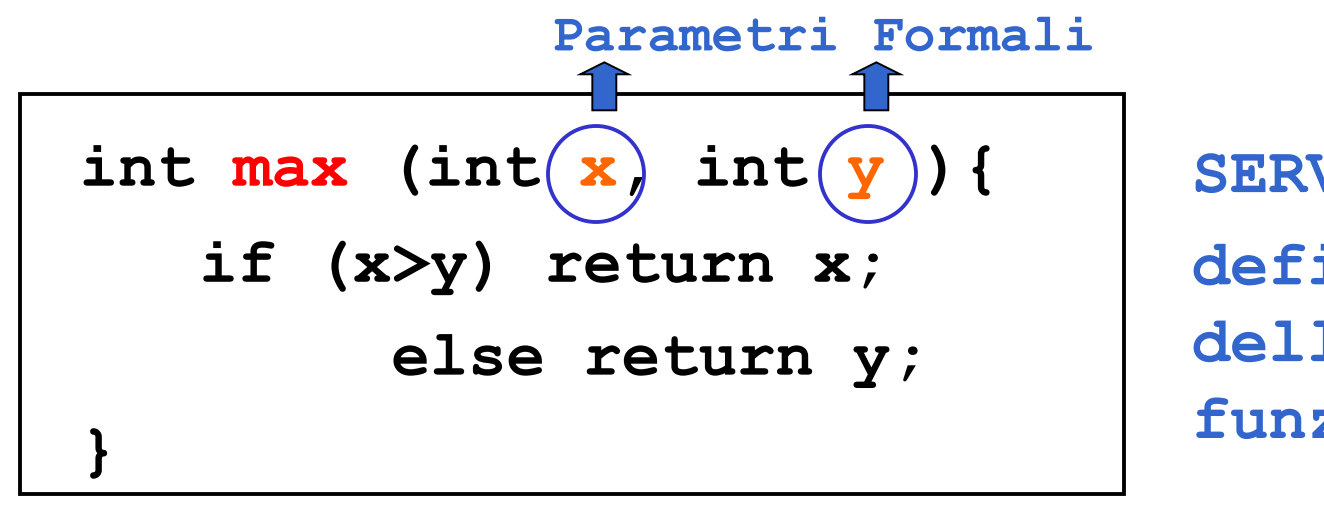

**SERVITORE definizione della funzione**

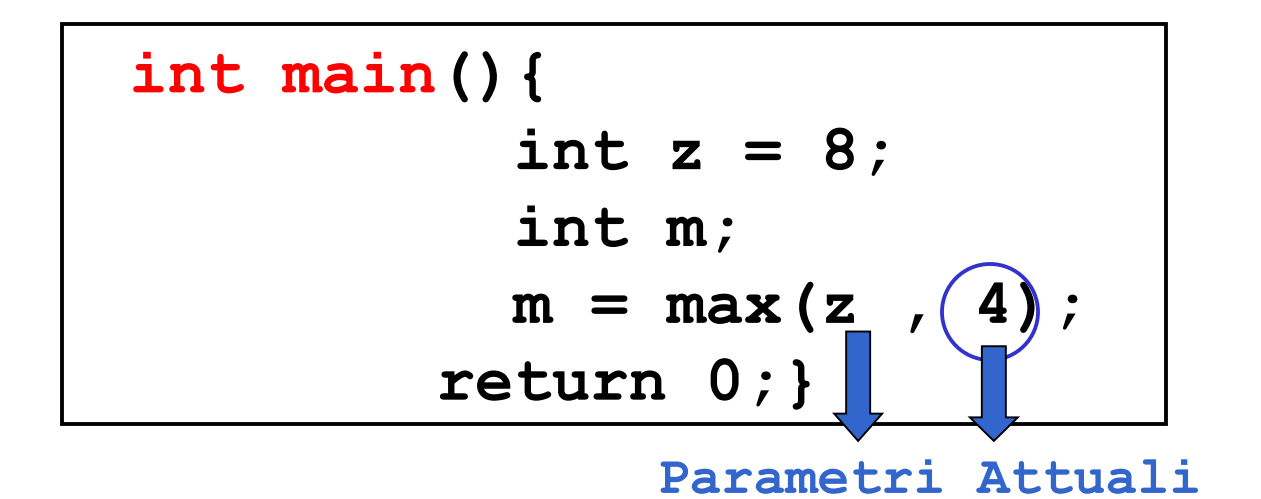

**CLIENTE chiamata della funzione**

## **COMUNICAZIONE CLIENTE/SERVITORE**

• Legame tra parametri attuali e parametri formali: effettuato *al momento della chiamata,* in modo dinamico.

Tale legame:

- vale solo per l'invocazione corrente
- vale solo per la durata della funzione

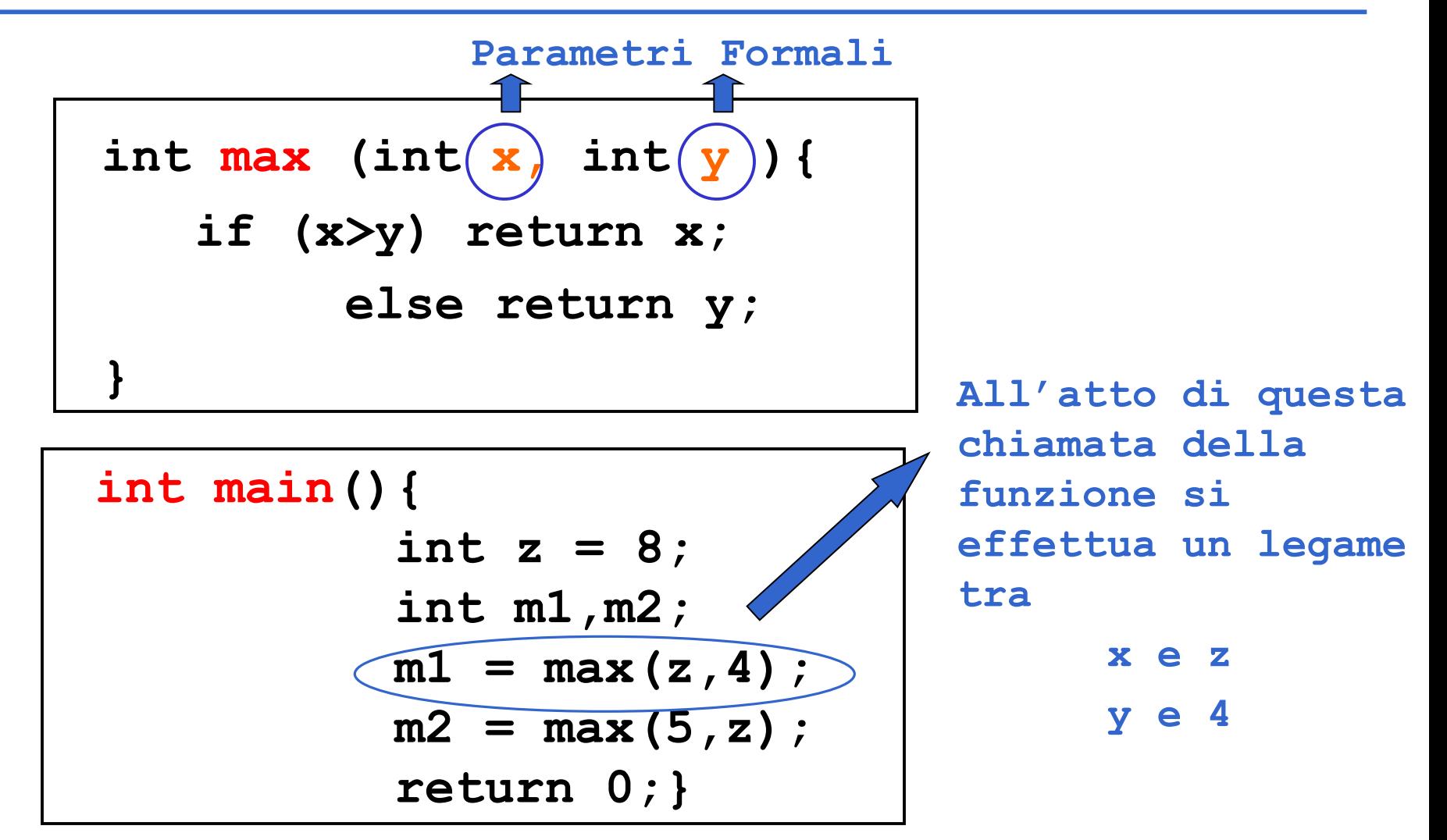

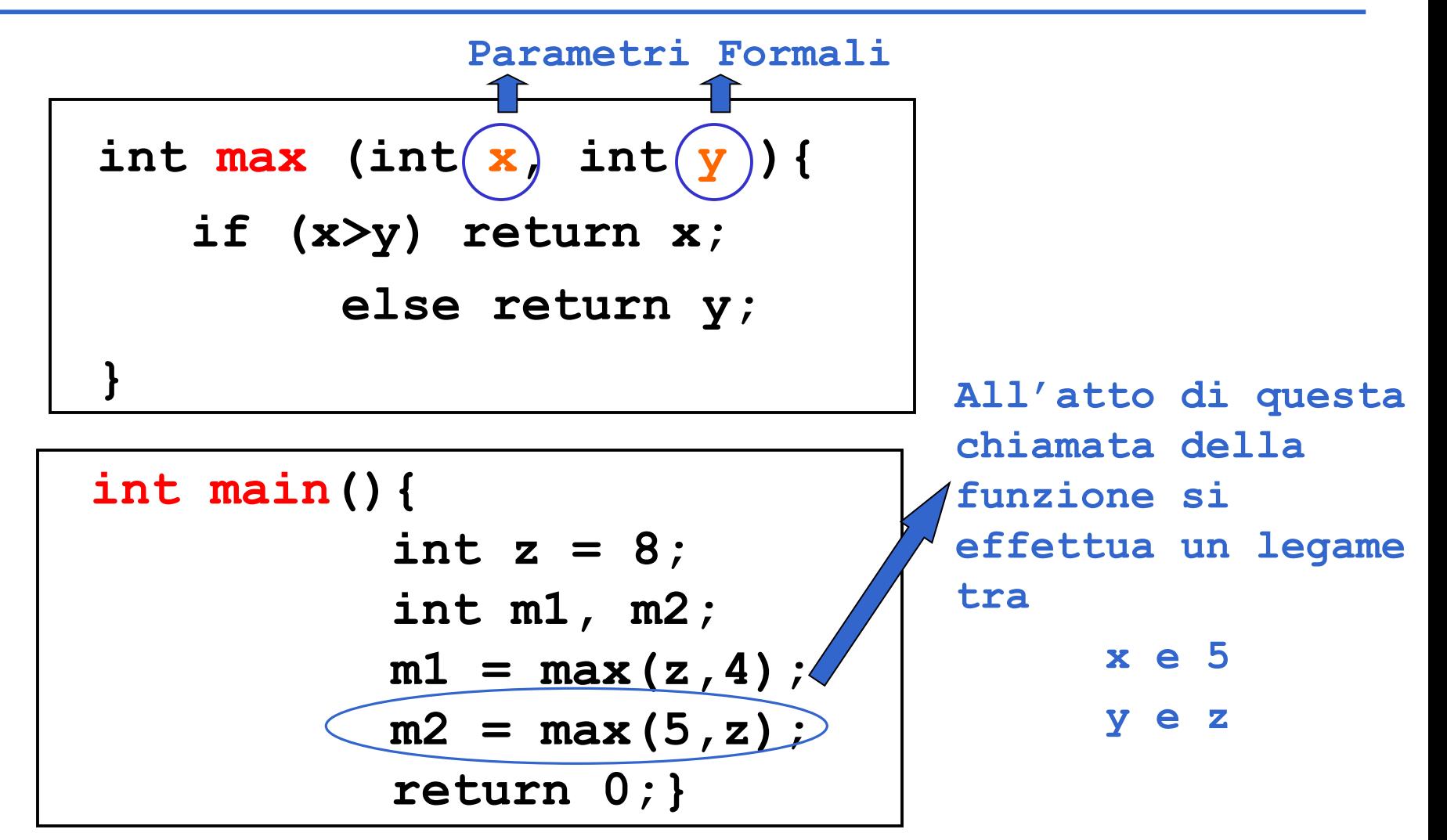

## **INFORMATION HIDING**

- La *struttura interna* (corpo) di una funzione è *completamente inaccessibile dall'esterno*
- Così facendo si garantisce *protezione dell'informazione*  (*information hiding*)
- Una funzione è accessibile SOLO attraverso la sua interfaccia

## **DEFINIZIONE DI FUNZIONE**

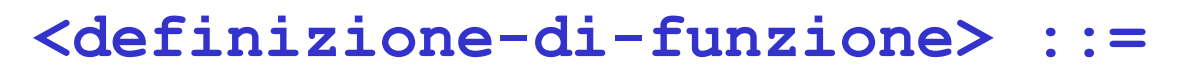

**<tipoValore>** *<nome>***(<parametri-formali>)**

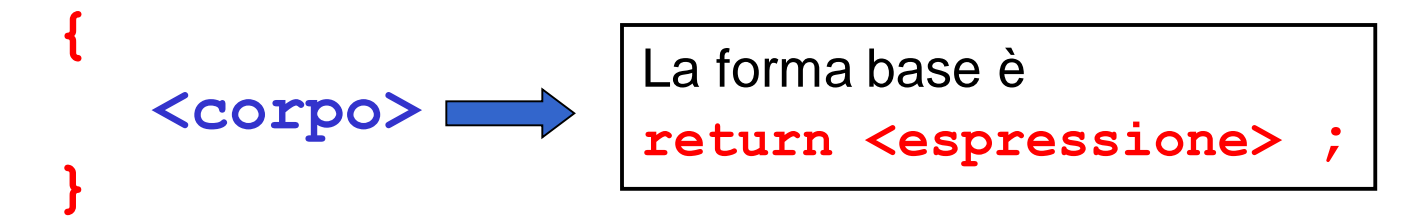

#### **<parametri-formali>**

- o una **lista vuota**: **void**
- o una **lista di variabili** (separate da virgole) *visibili solo entro il corpo della funzione*

#### **<tipoValore>**

• deve coincidere con il tipo del valore risultato della funzione

## **DEFINIZIONE DI FUNZIONE**

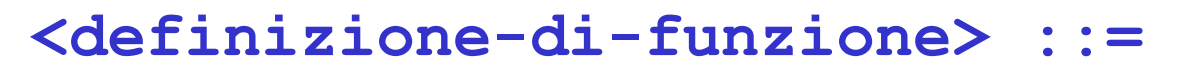

**<tipoValore>** *<nome>***(<parametri-formali>)**

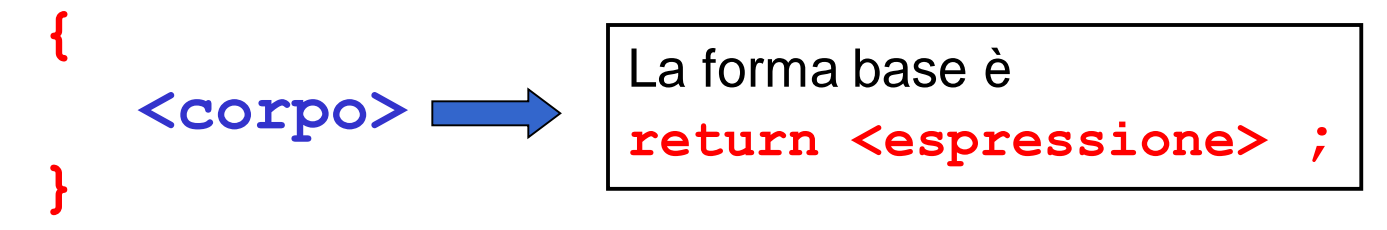

- Nella parte **corpo** possono essere presenti definizioni e/o dichiarazioni locali (*parte dichiarazioni*) e un insieme di istruzioni (*parte istruzioni*)
- I dati riferiti nel corpo possono essere **costanti**, **variabili**, oppure **parametri formali**
- All'interno del corpo, i parametri formali vengono trattati come variabili

## **FUNZIONI COME COMPONENTI SW:**  *NASCITA E MORTE*

- All'atto della chiamata, *l'esecuzione del cliente viene sospesa* **e** *il controllo passa al servitore*
- Il servitore "vive" solo per il tempo necessario a svolgere il servizio
- Al termine, il servitore "muore", e *l'esecuzione torna al cliente*

## **CHIAMATA DI FUNZIONE**

• **La chiamata di funzione è un'espressione della forma**

**<nomefunzione> ( <parametri-attuali> )**

#### **dove:**

**<parametri-attuali> ::=**

**[ <espressione> ] { , <espressione> }**

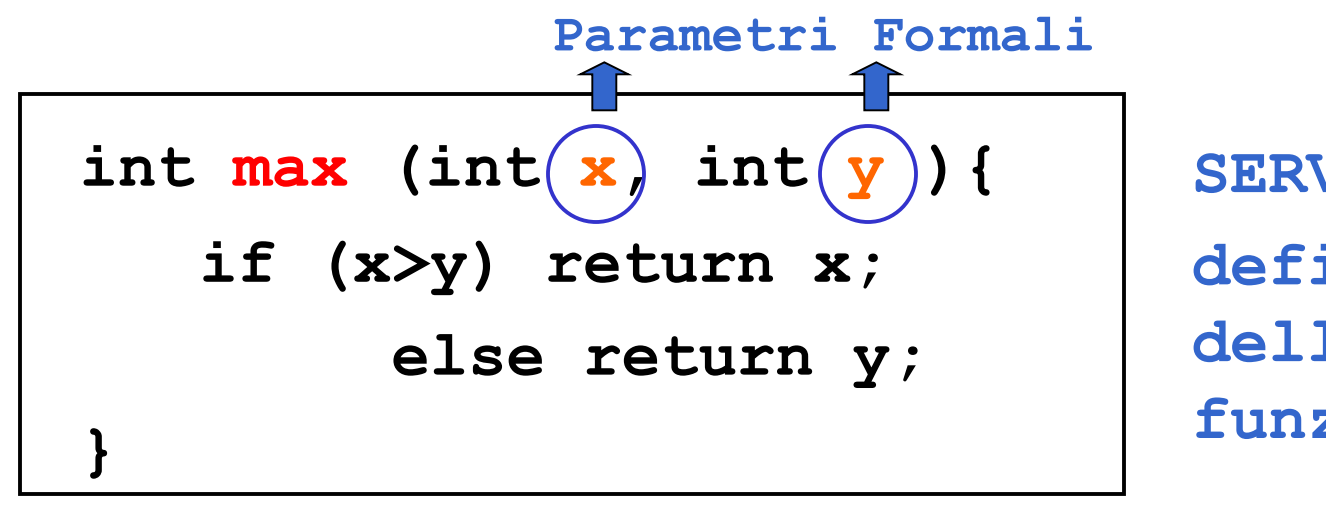

**SERVITORE definizione della funzione**

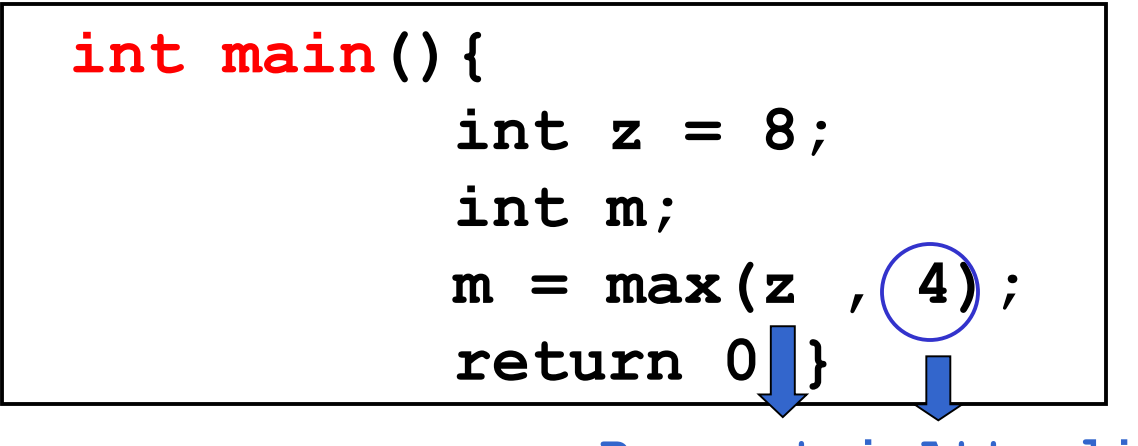

**CLIENTE chiamata della funzione**

**Parametri Attuali**

## **RISULTATO DI UNA FUNZIONE**

- **L'istruzione return provoca la restituzione del controllo al cliente**, **unitamente al valore dell'espressione che la segue.**
- Eventuali istruzioni successive alla **return** *non saranno mai eseguite!*

```
int max (int x, int y ){
          if (x>y) return x; 
          else return y;
}
```
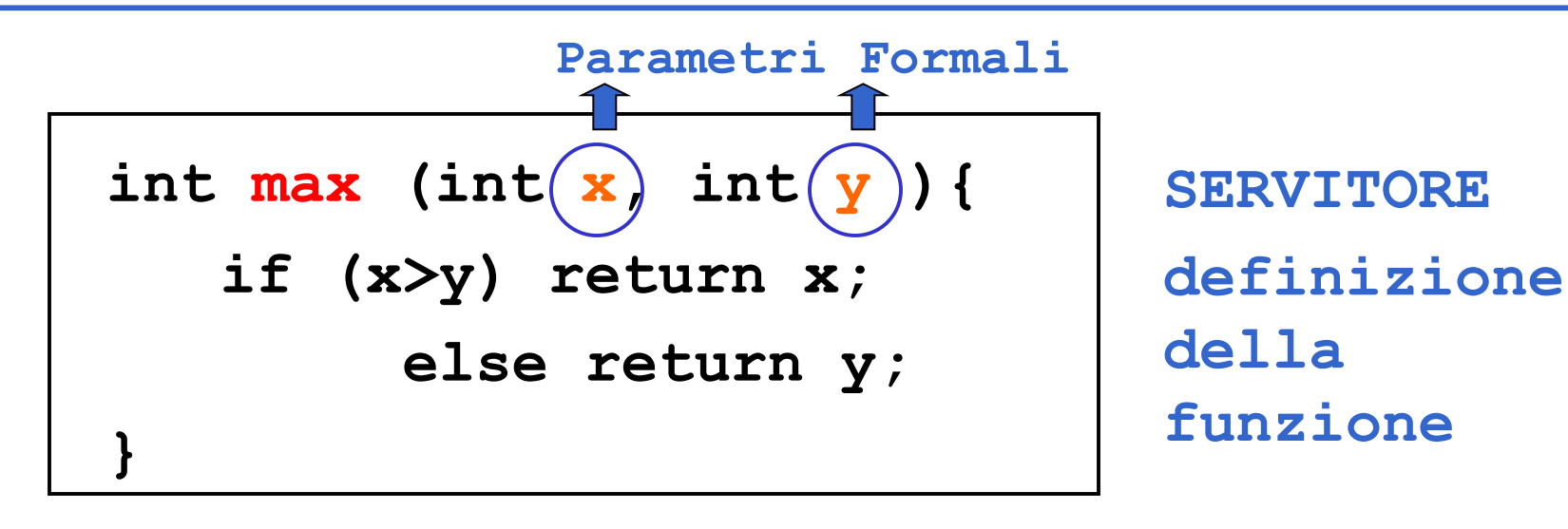

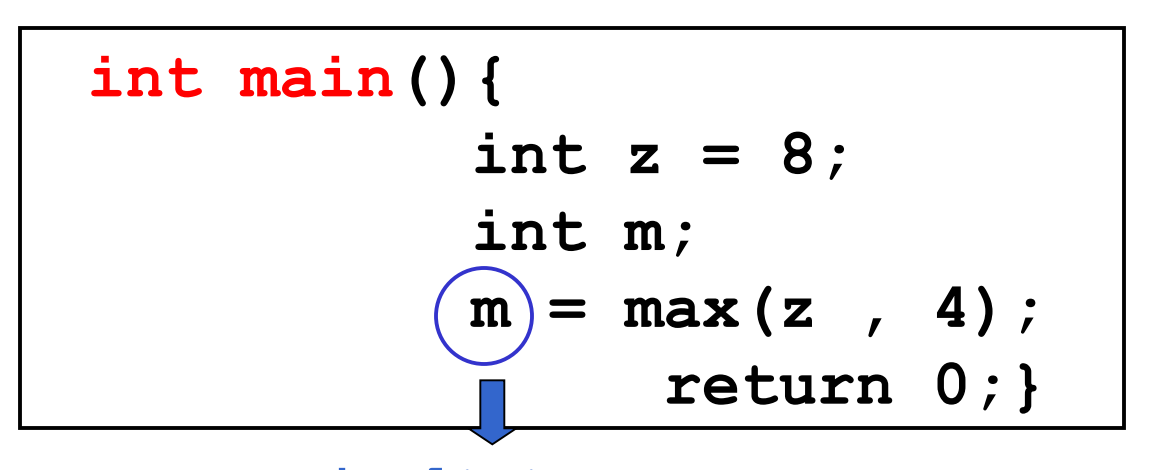

**CLIENTE chiamata della funzione**

**Risultato**

## **BINDING & ENVIRONMENT**

• **return x;**  $\rightarrow$  devo sapere cosa denota il simbolo x

- La conoscenza di cosa un simbolo denota viene espressa da una *legame* (*binding*) tra il simbolo e uno o più attributi
- L'insieme dei *binding* validi in (un certo punto di) un programma si chiama *environment*

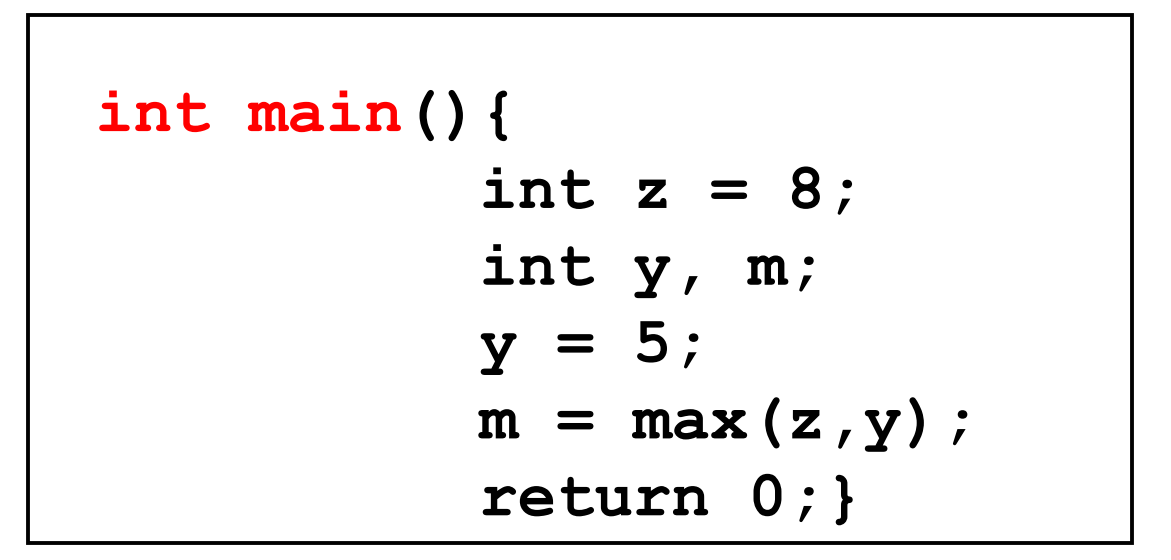

• In questo *environment* il simbolo **z** è legato al valore 8 tramite l'inizializzazione, mentre il simbolo **y** è legato al valore 5. Pertanto i parametri di cui la funzione **max** ha bisogno per calcolare il risultato sono noti all'atto dell'invocazione della funzione

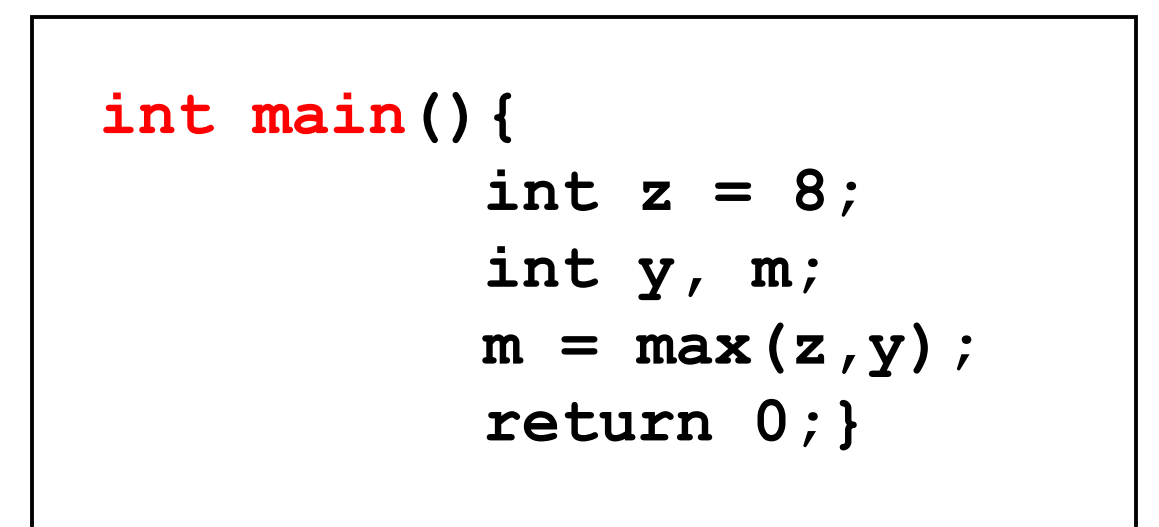

• In questo *environment* il simbolo **z** è legato al valore 8 tramite l'inizializzazione, mentre il simbolo **y** non è legato ad alcun valore. Pertanto i parametri di cui la funzione **max** ha bisogno per calcolare il risultato NON sono noti all'atto dell'invocazione della funzione e la funzione non può essere valutata correttamente

## **REGOLE DI VISIBILITA'**

- Tutte le occorrenze di un nome nel testo di un programma a cui si applica un dato *binding* si dicono essere entro la stessa *portata* o *scope* del binding.
- Le regole in base a cui si stabilisce la *portata* di un binding si dicono *regole di visibilità* o *scope rules.*

#### • **Il servitore...**

```
int max (int x, int y ){
   if (x>y) return x; 
   else return y;
}
```
#### • **… e un possibile cliente:**

```
int main(){
   int z = 8;
   int m;
   m = max(2*z,13);
   return 0;}
```
• **Il servitore...**

```
int max (int x, int y ){
   if (x>y) return x; 
   else return y;
}
```
• **… e un possibile cliente:**

```
int main(){
   int z = 8;
   int m;
   m = max(2*z,13);
   return 0;}
```
*Valutazione del simbolo z nell'environment corrente z vale 8*

• **Il servitore...**

```
int max (int x, int y ){
   if (x>y) return x; 
   else return y;
}
```
• **… e un possibile cliente:**

```
int main(){
   int z = 8;
   int m;
   m = max(2*z,13);
   return 0;}
```
*Calcolo dell'espressione 2\*z nell'environment corrente 2\*z vale 16*

• **Il servitore...**

```
int max (int x, int y ){
   if (x>y) return x; 
   else return y;
}
```
• **… e un possibile cliente:**

```
int main(){
   int z = 8;
   int m;
   m = max(2*z,13);
   return 0;}
```
*Invocazione della chiamata a max con parametri attuali 16 e 13 IL CONTROLLO PASSA AL SERVITORE*

• **Il servitore...**

**int max (int x, int y ){ if (x>y) return x; else return y; }**

• **… e un possibile cliente: int main(){ int z = 8; int m;**

```
m = max(2*z,13);
return 0;}
```
*Viene effettuato il legame dei parametri formali x e y con quelli attuali 16 e 13. INIZIA L'ESECUZIONE DEL SERVITORE*

• **Il servitore...**

**int max (int x, int y ){ if (x>y) return x; else return y; }**

• **… e un possibile cliente: int main(){ int z = 8; int m;**  $m = max(2*z,13)$ ; **return 0;}**

*Viene valutata l'istruzione condizionale (16 > 13) che nell'environment corrente è vera. Pertanto si sceglie la strada* **return x**

• **Il servitore...**

**int max (int x, int y ){ if (x>y) return x; else return y; }**

• **… e un possibile cliente: int main(){ int z = 8; int m;**  $m = max(2*z,13)$ ; **return 0;}**

*Il valore 16 viene restituito al cliente. IL SERVITORE TERMINA E IL CONTROLLO PASSA AL CLIENTE.*

*NOTA: i binding di x e y vengono distrutti*

• **Il servitore...**

```
int max (int x, int y ){
   if (x>y) return x; 
   else return y;
}
```
• **… e un possibile cliente:**

```
int main(){
   int z = 8;
   int m;
   m = max(2*z,13);
   return 0;}
```
*Il valore restituito (16) viene assegnato alla variabile m nell'environment del cliente.* 

## **RIASSUMENDO...**

All'atto dell'invocazione di una funzione:

- si crea una *nuova attivazione (istanza) del servitore*
- si alloca la memoria per i parametri (e le eventuali variabili locali)
- si trasferiscono i parametri al servitore
- si trasferisce il controllo al servitore
- si esegue il codice della funzione

**In generale, un parametro può essere trasferito dal cliente al servitore:**

- **per valore o copia (***by value***)**
	- **si trasferisce** *il valore* **del parametro attuale**
- **per riferimento (***by reference***)**
	- **si trasferisce** *un riferimento* **al parametro attuale**

• **si trasferisce** *una copia del valore* **del parametro attuale**

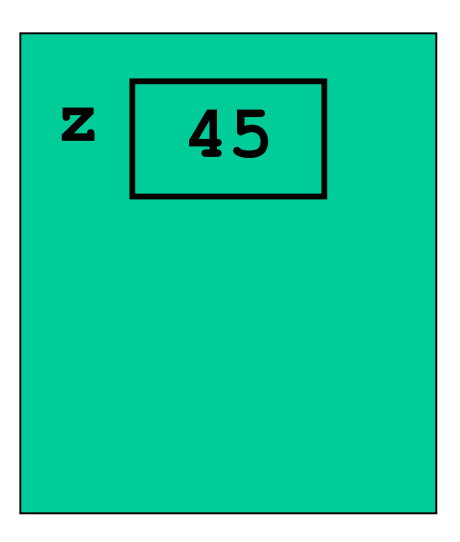

**cliente**

## **PASSAGGIO PER VALORE**

• **si trasferisce** *una copia del valore* **del parametro attuale**

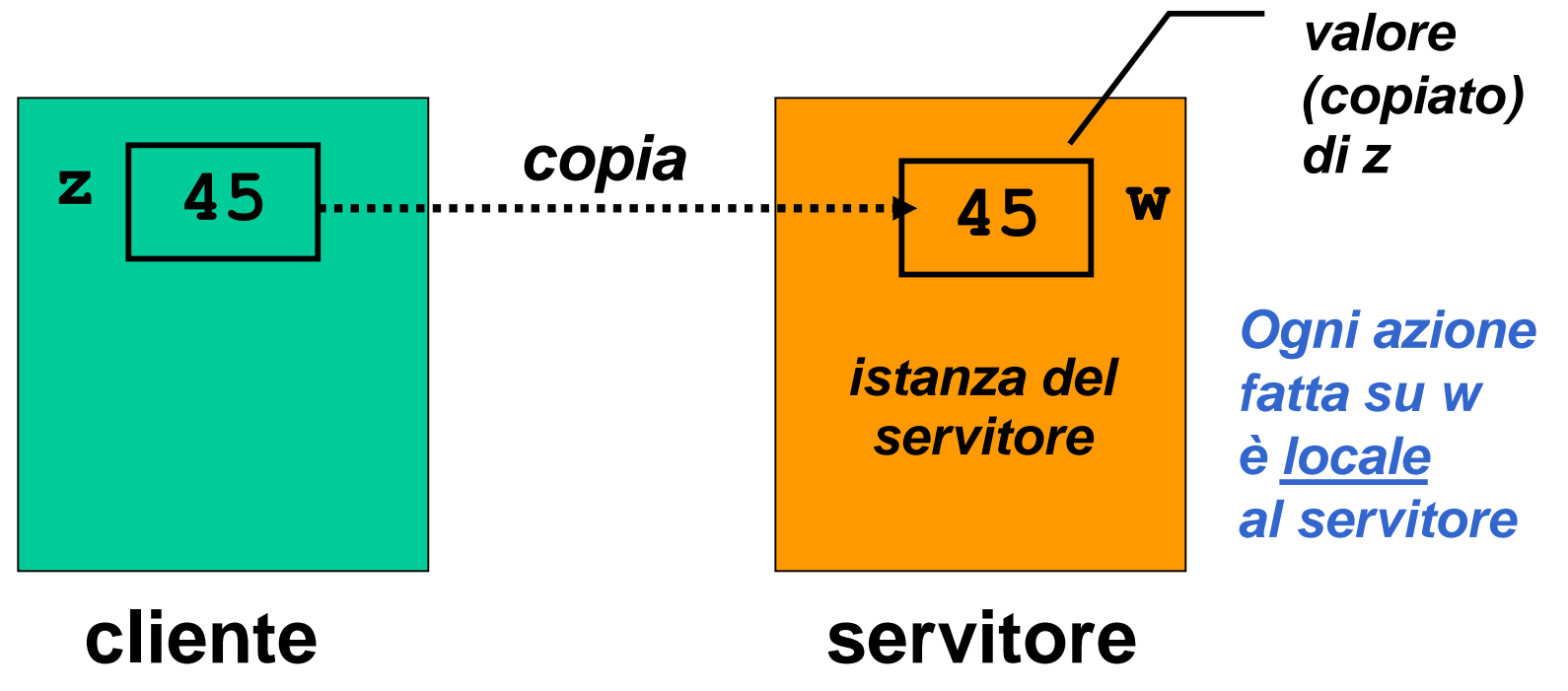

## **PASSAGGIO PER RIFERIMENTO**

• **si trasferisce** *un riferimento a***l parametro attuale**

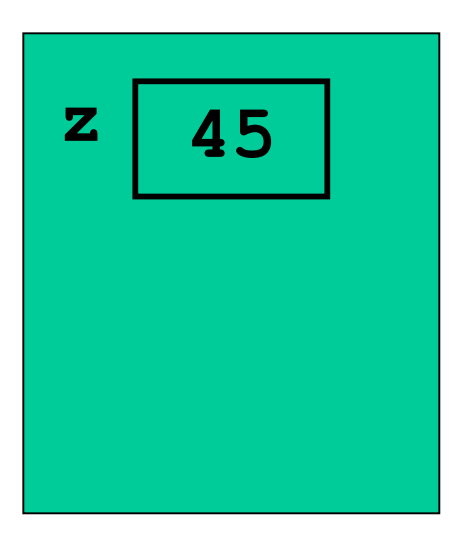

#### **cliente**

## **PASSAGGIO PER RIFERIMENTO**

• **si trasferisce** *un riferimento a***l parametro attuale**

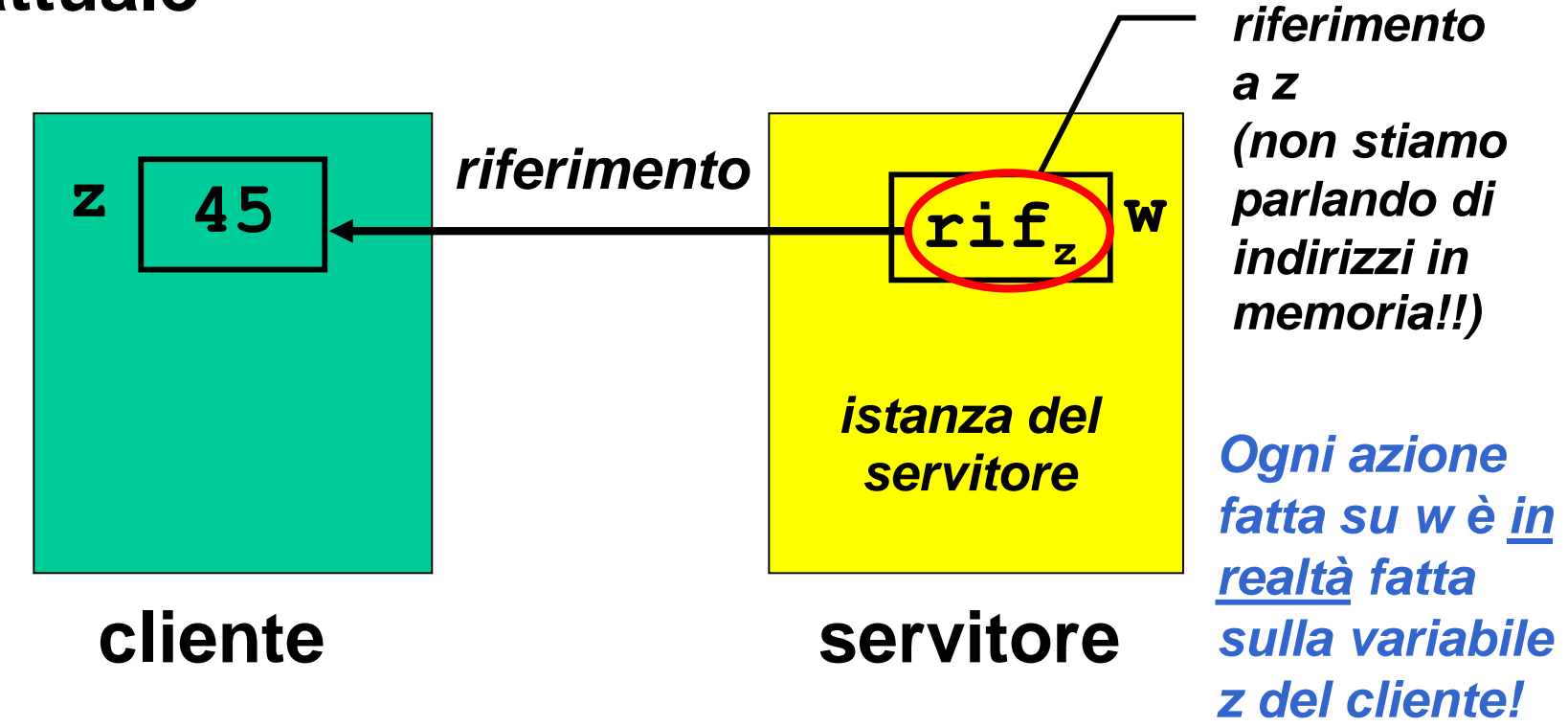

## **PASSAGGIO DEI PARAMETRI IN C**

**In C, i parametri sono trasferiti sempre e solo per valore (***by value***)**

- **si trasferisce** *una copia* **del parametro attuale,**  *non l'originale!*
- **tale copia è** *strettamente privata e locale a quel servitore*
- **il servitore potrebbe quindi alterare il valore ricevuto,** *senza che ciò abbia alcun impatto sul cliente*

## **PASSAGGIO DEI PARAMETRI IN C**

**In C, i parametri sono trasferiti sempre e solo per valore (***by value***)**

#### **Conseguenza:**

- **è impossibile usare un parametro per** *trasferire informazioni verso il cliente*
- **per trasferire un'informazione al cliente si sfrutta il** *valore di ritorno* **della funzione**

- **Definizione formale:**
	- **|x|: Z** → **N**   $|\mathbf{x}|$  vale **x** se  $\mathbf{x} \ge 0$ **|x| vale -x se x < 0**
- **Codifica sotto forma di funzione C:**

```
int valAss(int x) { 
  if (x<0) return -x; 
  else return x;
}
```
#### • **Servitore**

**int valAss(int x) { if (x<0) return -x; else return x;**

**}**

• **Cliente**

```
int main(){
    int absz, z = -87; 
    absz = valAss(z);
    printf("%d", z);
    return 0;}
```
#### • **Servitore**

**int valAss(int x) { if (x<0) return -x; else return x;**

**}**

• **Cliente**

```
int main(){
    int absz, z = -87; 
    absz = valAss(z);
    printf("%d", z);
    return 0;}
```
*Quando valAss(z) viene chiamata, il valore attuale di z, valutato nell'environment corrente (-87), viene copiato e passato a valAss.*

#### • **Servitore**

**int valAss(int x) { if (x<0) return -x; else return x;**

- **}**
- **Cliente**

*valAss riceve quindi una copia del valore -87 e la lega al simbolo x. Poi si valuta l'istruzione condizionale, e si restituisce il valore 87.*

**int main(){ int absz, z = -87; absz = valAss(z); printf("%d", z); return 0;}**

• **Servitore** 

**int valAss(int x) { if (x<0) return -x; else return x;**

**}**

• **Cliente**

```
int main(){
    int absz, z = -87; 
    absz = valAss(z);
    printf("%d", z);
    return 0;}
```
*Il valore restituito viene assegnato a absz*

• **Servitore: modifica** 

**int valAss(int x) {** if  $(x<0)$   $x = -x$ ; **return x;**

*Se x è negativo viene MODIFICATO il suo valore nella controparte positiva. Poi la funzione torna x*

• **Cliente**

**}**

```
int main(){
    int absz, z = -87; 
    absz = valAss(z);
    printf("%d", z);
    return 0;}
```
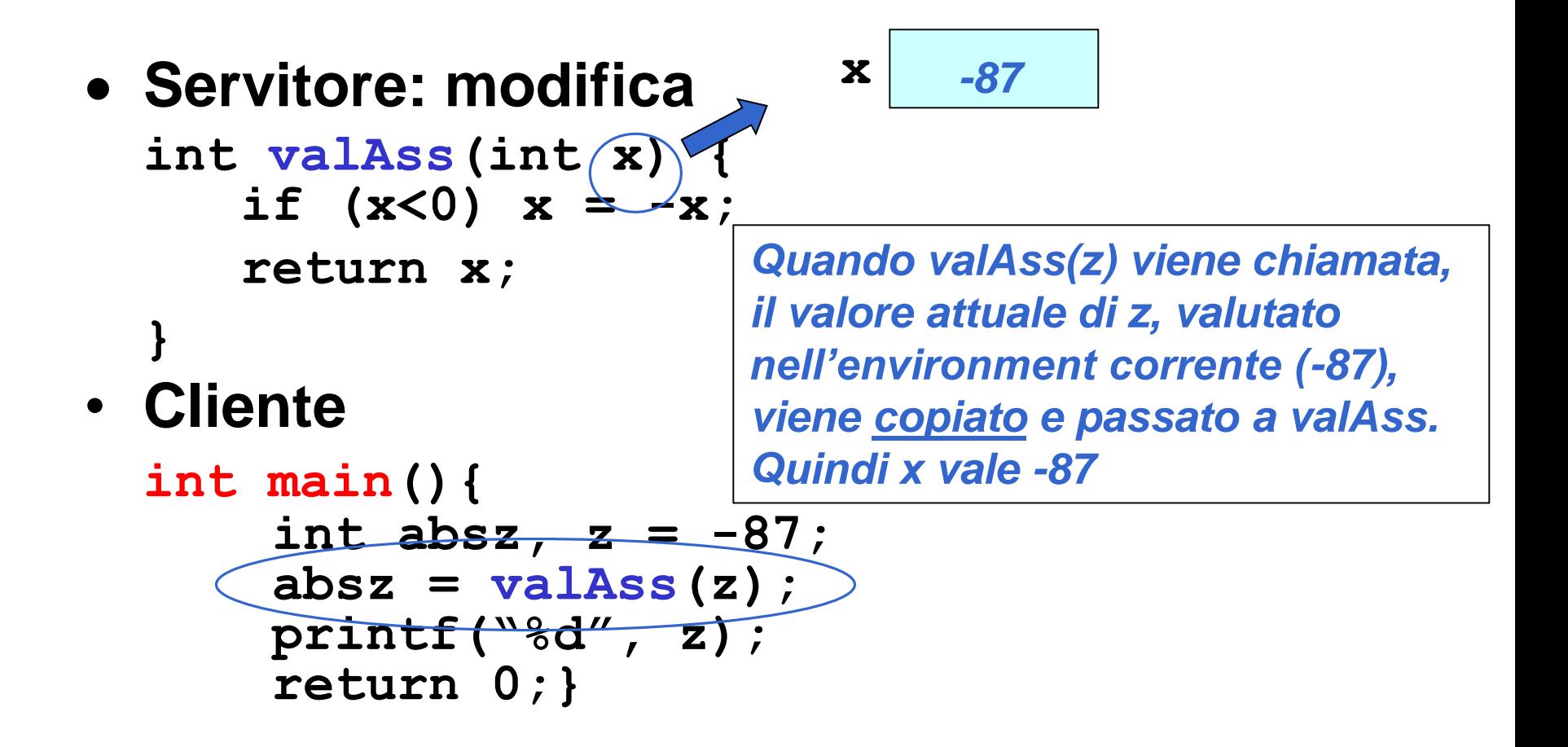

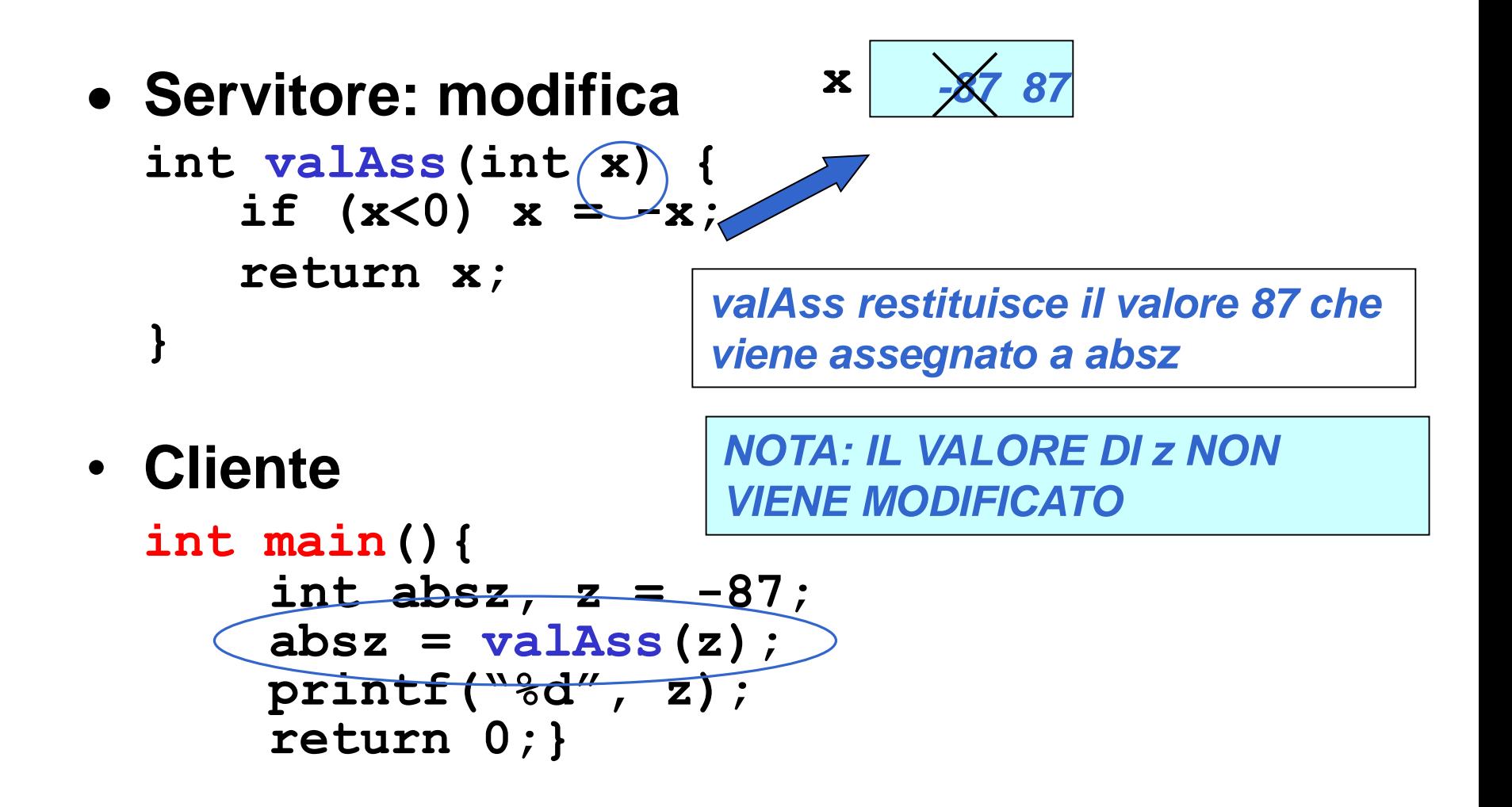

• **Servitore: modifica** 

int valAss(int $(x)$ } { if  $(x<0)$   $x \geq -x$ ; **return x;**

- **}**
- **Cliente**

```
int main(){
    int absz, z = -87; 
    absz = valAss(z);
    printf("%d", z);
    return 0;}
```
*NOTA: IL VALORE DI z NON VIENE MODIFICATO* 

*La printf stampa -87* 

## **PASSAGGIO DEI PARAMETRI IN C**

#### **Limiti:**

- consente di restituire al cliente *solo valori di tipo (relativamente) semplice*
- non consente di restituire *collezioni* **di valori**
- **non consente di scrivere componenti software il cui scopo sia** *diverso dal calcolo di una espressione*

Molti linguaggi mettono a disposizione il passaggio per riferimento (*by reference*)

- non si trasferisce una copia del valore del parametro attuale
- *si trasferisce un riferimento al parametro,* in modo da dare al servitore *accesso diretto* al parametro in possesso del cliente
	- il servitore *accede e modifica direttamente* il dato del cliente.

## **PASSAGGIO DEI PARAMETRI IN C**

#### **Il C** *non* **supporta** *direttamente* **il passaggio per riferimento**

- è una grave mancanza!
- il C lo fornisce indirettamente solo per alcuni tipi di dati
- quindi, occorre costruirselo quando serve. *(vedremo più avanti dei casi)*

→ *cosa potremmo usare???*

# **Il C++ e Java invece lo forniscono.**